**业板账户?-股识吧**

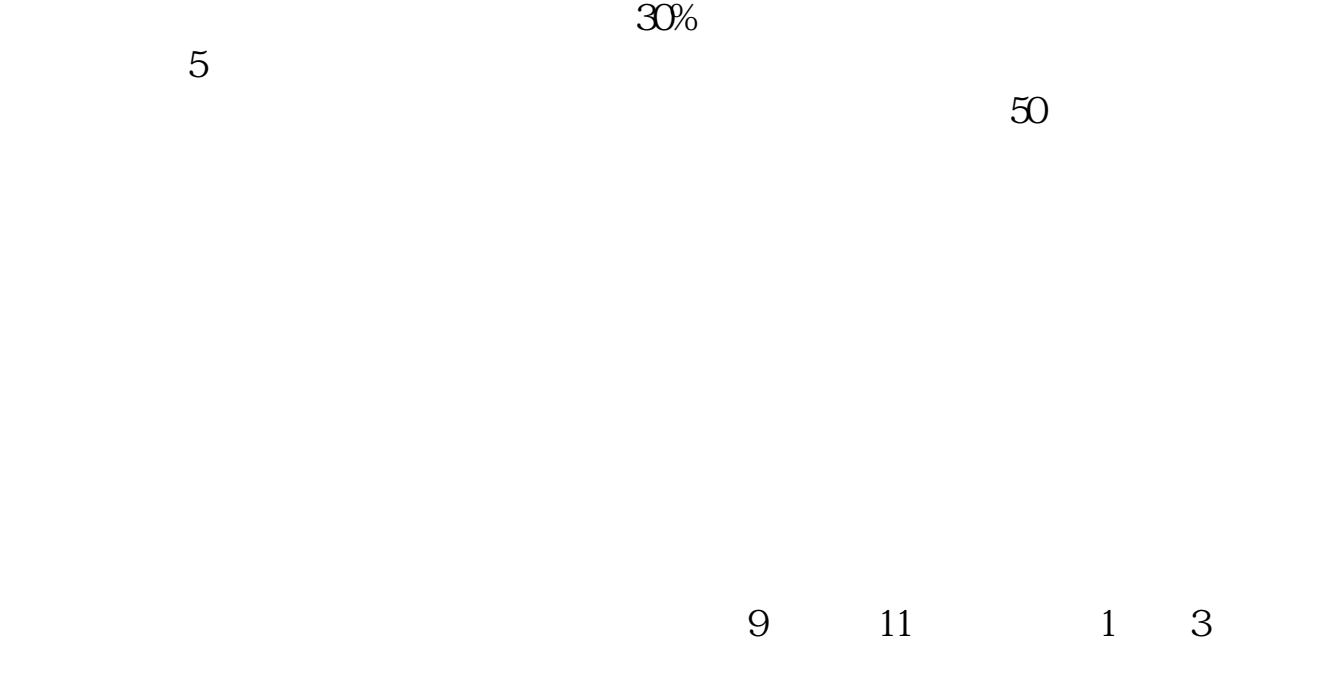

 $A$  B

 $\alpha$  and  $\alpha$  and  $\alpha$  $\alpha$ 

 $\theta$ 

 $\mathcal{Z}$ 

 $\frac{1}{2}$ 

 $\frac{1}{2}$ 

 $\mathbf A$ 

 $\mathbf A$ 

 $\mathcal{R}$ 

 $\mathcal{R}$ 

参考资料华泰证券- 百科

参考资料华泰证券- 百科

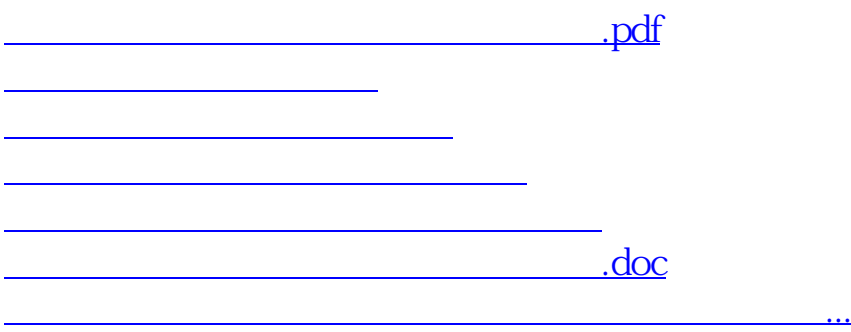

<https://www.gupiaozhishiba.com/author/23822540.html>